# **MAC 0499 – TRABALHO DE FORMATURA SUPERVISIONADO**

**Florestas Probabilísticas para Discriminar Português Brasileiro e Europeu** 

## **Orientadores: Arnaldo Mandel e Antonio Galves Aluno: Denis Antonio Lacerda Aluno:**

**Textos escritos do Português Brasileiro e Europeu foram modificados e modelados como modelados como Cadeias De Markov de Alcance Variável(VLMC) representadas por árvores probabilísticas Foi atribuído uma distribuição de probabilidade ao conjunto de todas as probabilísticas. conjunto as**  possíveis árvores de acordo com o texto de entrada.

A forma usada para ponderar essas árvores resultou num pequeno número de árvores **com probabilidades significantes e nessas árvores significantes foram encontrados significantes, e nessas foram encontrados**  padrões que diferem entre Português Brasileiro e Europeu, permitindo assim sua **discriminação. discriminação.** 

O objetivo é apresentar o modelo usado na codificação dos textos, e o método usado **para ponderar as árvores ponderar árvores.**

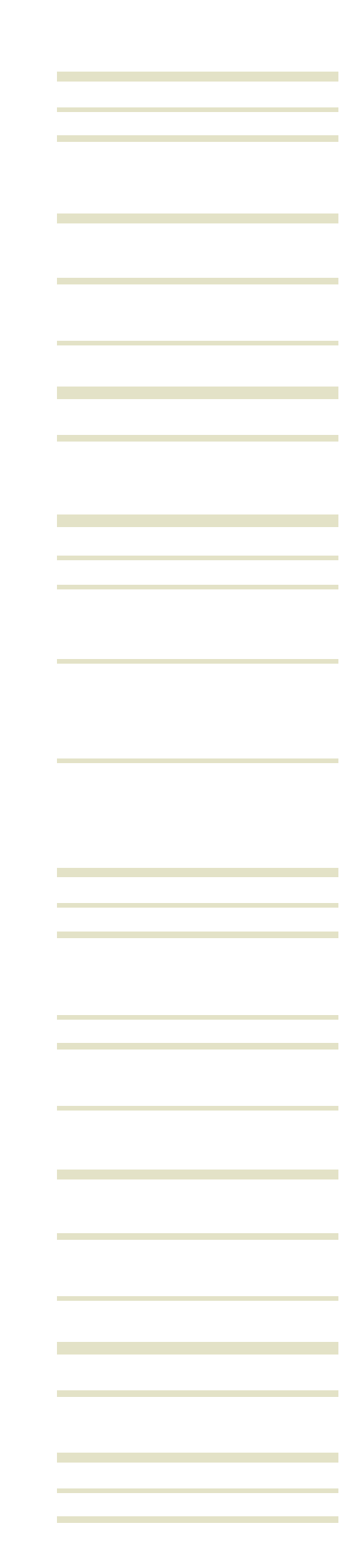

**A Codificação**<br> **O primeiro passo para a construção do modelo é a codificação dos a desempentação the set of the set of the set of the set of the set of the set of the set of the set of the set of the set of textos.<br>
<b>Foi desenvolvido um software que implementa esse algoritmo.** 

Os textos foram codificados sobre o alfabeto A={0,1,2,3,4} de **Um problema no desenvolvimento desse software** é a usada devido ao exponencial número de árvores geradas. Para descrito abaixo<br>minimizar esse problema, o software trabalha e faz atualizações<br>0 – Sílaba átona **numa árvore molde molde.**

2 – Sílaba átona e início de palavra prosódica<br>3 - Sílaba tônica e início de palavra prosódica<br>3 - Sílaba tônica e início de palavra prosódica isso são considerados algumas restrições lingüísticas:<br>4 – Início de sentença

- **<sup>4</sup> Início de sentença isso são considerados algumas restrições lingüísticas: 4 – Uma palavra prosódica deve conter uma e somente uma** *Palavra prosódica é uma palavra lexical junto com a palavra* **uma, uma,**  sílaba tônica.
	- **Funa sílaba tônica pode ser seguida por no máximo 3** sílabas átonas numa mesma palavra prosódica.
- **VLMC**<br> **uma palavra prosódica.**<br> **uma palavra prosódica.**

**sílaba tônica** *palavra junto palavra*  funcional não acentuada.

Uma VLMC é uma cadeia de Markov de ordem finita cujas<br>**Uma versão desse software está disponível para todas as** probabilidades de transição tem a seguinte propriedade  $\mathbb{P}(X_0 = x_0 \mid X_{-K}^{-1} = x_{-K}^{-1}) = \mathbb{P}(X_0 = x_0 \mid X_{-K}^{-1} = x_{-\ell(x_{-K}^{-1})}^{-1})$ 

**complexidade do algoritmo a <sup>a</sup> grande quantidade de memória acordo com a localização da sílaba tônica de cada palavra, como do algoritmo a memória** 

- 
- **1 – Sílaba tônica**
- 
- 
- 

 $\omega^{n+1}(\tau) = \omega^n(\tau) P_{\tau}^n(x_n | c_{\tau}(x_0, ..., x_{n-1}))$ **Onde**  $P_{\tau}^{n}(x_{n}|c_{\tau}(x_{0},...,x_{n-1}))$  é o estimador de Máxima **Verossimilhança com a amostra até o a amostra o n-ésimo símbolo símbolo.**

- **A Verossimilhança da amostra aumenta quando o tamanho i i 0 80 aumenta tamanho da amostra aumenta portanto as árvores maiores recebem Probabilidade: 0,80 aumenta, portanto as recebem , pesos menores.**
- **Partidus Combet in Septem in Septem Precisa considerar o tamanho da** amostra. Quanto maior a amostra, menor o peso.

**Ex:** w(T) = (ct)<sup>-n</sup>, onde 'n' é o número de nós terminais da árvore 'T' e 't' é o tamanho do texto de entrada. Apoio:

**plataformas no site: site:** 

**http://www ime usp br/~tycho/prosody/vlmc/tools http://www.ime.usp.br/~tycho/prosody/vlmc/tools.**

<u> Tanzania (</u> the control of the control of **Contract Contract** 

Onde  $\ell : A^K \to \{1, \ldots, K\}$  é uma função do passado que indica **Resultados** o número de passos que devemos olhar para trás para escolher<br>Testes usando o programa foram realizados com os textos de<br>nossa base de dados. A Base de dados é composta por textos

**Uma VLMC é convenientemente representada por uma árvore probabilística. p**

**Português Brasileiro e Europeu de conjunto é, um j t d á ti** *P b bilid d d* **conjunto de árvores e suas respectivas** *Probabilidades de*  **Transição, com uma distribuição de probabilidades nesse j conjunto.** 

**Conclusão** Uma mistura de modelos pode ser interpretada como se em cada  $\blacksquare$ tempo t, procurássemos o modelo que melhor se ajusta ao texto **integral algunha árvore resume toda a Floresta**" **até o presente momento, e gerássemos o próximo símbolo de até o símbolo de**  acordo com o modelo escolhido.

## **Como ponderar as árvores?**

O algoritmo para ponderar as árvores é como descrito abaixo:

**1. Primeiro, nós inicializamos os pesos da mistura com as probabilidades** *a priori* **das árvores (**  $\omega^0(\tau)$ **).** 

**literários do século XX, 35 escritos em Português Brasileiro e 31 escritos em Português Europeu.** 

Os resultados impressionaram. Apenas um pequeno número de **de VLMC de** *VLMC* **de** *VLMC* **de** *de VLMC* **<b>de** *de VLMC* **de** *de VLMC* **de** *de vers* **<b>de vers de vers de vers de vers de vers de vers de vers de vers de vers de vers de vers de vers de vers encontrados nas árvores significativas que diferem entre o Uma mistura de VLMCs é o conjunto de modelos VLMC, isto é, um que entre o Português Brasileiro e Europeu.** 

**Esses padrões podem ser verificados nas figuras abaixo.**

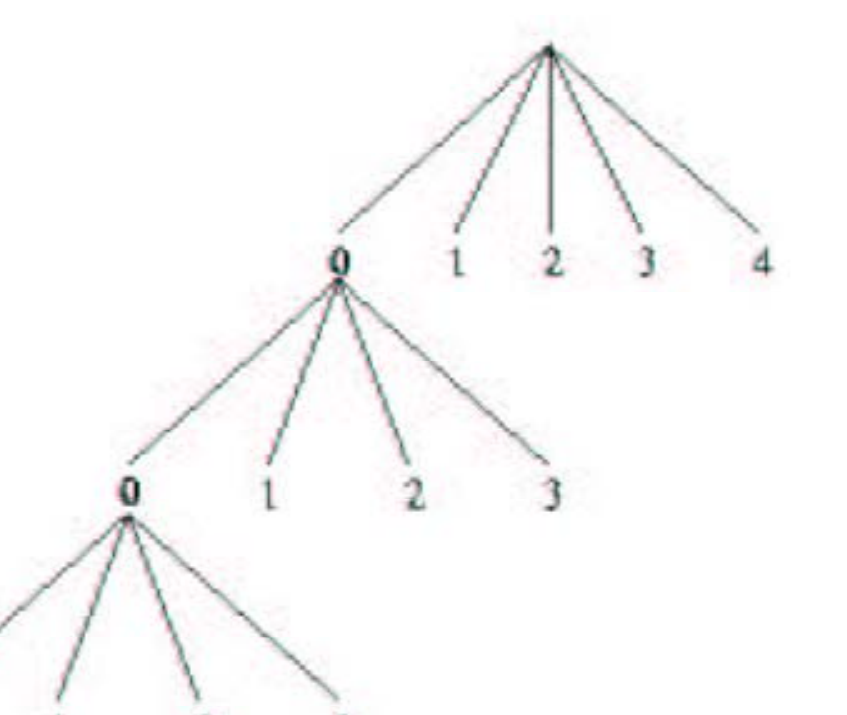

Padrão Europeu

**Probabilidade: 0,99** 

**2. Então nós atualizamos os pesos para cada símbolo do texto Então, símbolo texto de entrada entrada.**

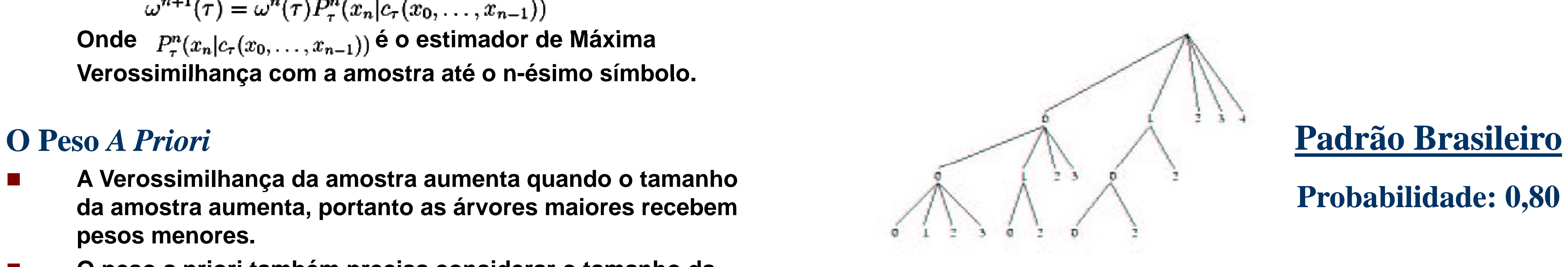

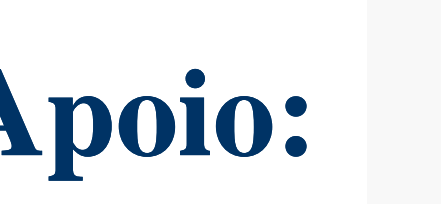

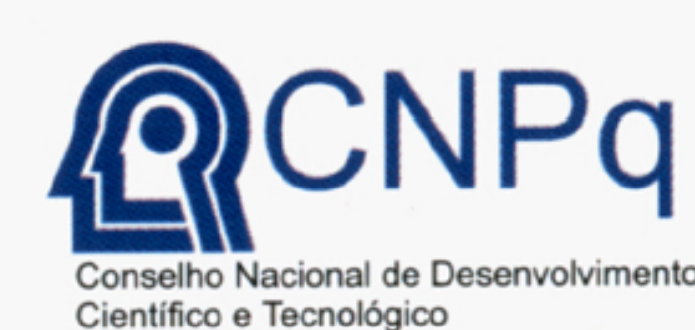

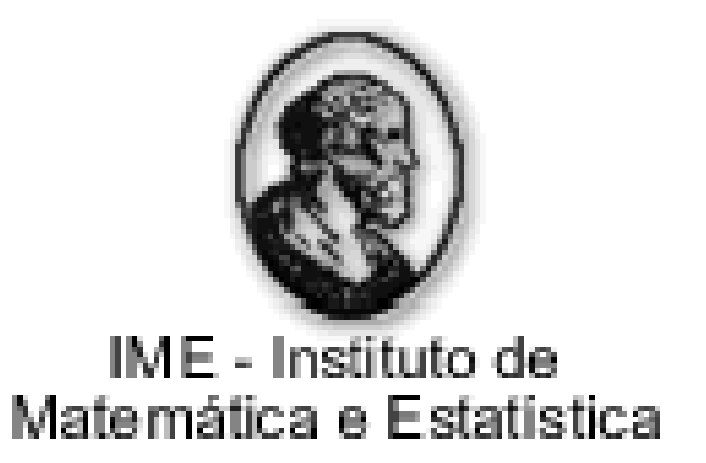

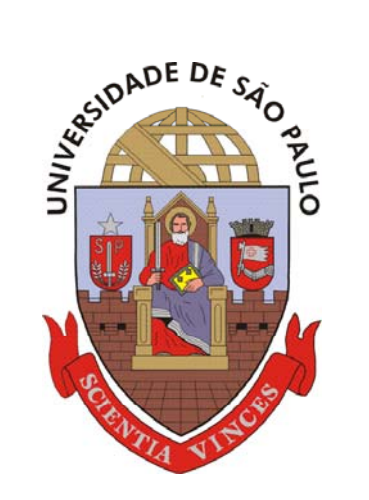